Муниципальное бюджетное общеобразовательное учреждение Торопецкого района Плоскошская средняя общеобразовательная школа

Принята

на заседании педагогического совета Протокол № 17 от «21» августа 2023 г.

«Утверждаю» Директор школы: /Балакирева Д.А./ Приказ № 126/1 от «21» августа 2023 г.

> ДОКУМЕНТ ПОДПИСАН ЭЛЕКТРОННОЙ ПОДПИСЬЮ Сертификат: 00933B08B0F87400B9B7FA150E17669986 Владелец: Балакирева Дина Анатольевна Действителен: с 10.04.2023 до 03.07.2024

Основная программа профессионального обучения программа профессиональной подготовки по профессии 16200 «Оператор электронного набора и верстки» МБОУ ТР Плоскошская СОШ (срок реализации 2023 – 2025 годы)

> п. Плоскошь 2023 год

# **Содержание**

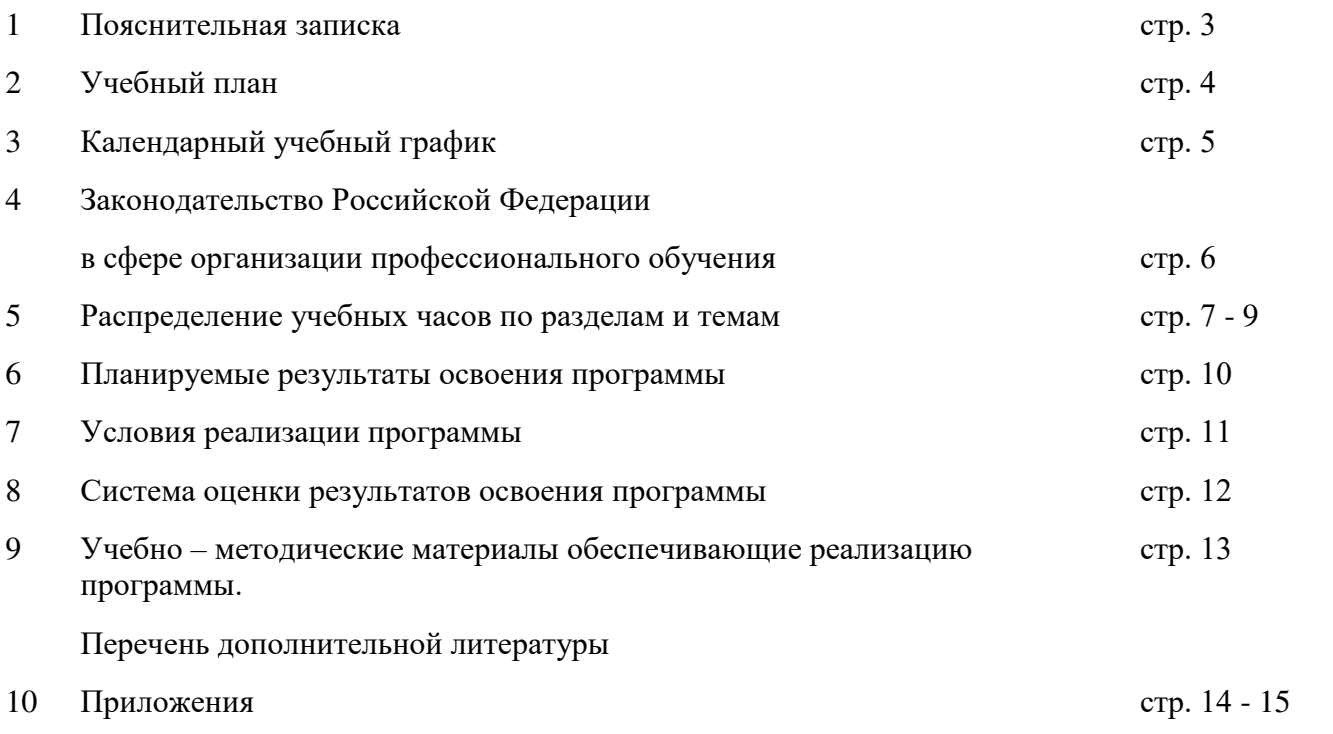

#### **1. Пояснительная записка**

Основная программа профессионального обучения — программа профессиональной подготовки по профессии 16200 «Оператор электронного набора и верстки» для обучающихся 10- 11 классов МБОУ ТР Плоскошская СОШ разработана в соответствии с требованиями:

- Федерального закона от 29 декабря 2012 г. № 273-ФЗ «Об образовании в Российской Федерации» с изменениями;

-Приказа Министерства здравоохранения и социального развития РФ от 26 августа 2010 г. № 761н утверждает Единый квалификационный справочник должностей руководителей, специалистов и служащих, раздел «Квалификационные характеристики должностей работников образования»;

- Приказа Минпросвещения России от 26.08.2020 г. № 438 «Об утверждении порядка организации и осуществления образовательной деятельности по основным программам профессионального обучения»;

- Приказа Минпросвещения России от 14.07.2023 г. №534 «Об утверждении перечня профессий рабочих, должностей служащих, по которым осуществляется профессиональное обучение»

- Письма Рособрнадзора от 09.1 1 .2017 № 05 -500 «О направлении методических рекомендаций» («Методическими рекомендациями по осуществлению федерального государственного надзора в сфере образования в отношении организаций, осуществляющих образовательную деятельность по основным программам профессионального обучения»);

- Единого тарифно-квалификационного справочника работ и профессий рабочих.

Содержание программы профессионального обучения представлено пояснительной запиской, учебным планом, планируемыми результатами освоения программы, условиями реализации программы, системой оценки результатов освоения программы, учебно-методическими материалами, обеспечивающими реализацию программы.

На обучение по профессии 16200 «Оператор электронного набора и верстки» отводится 68 часов: из них в 10 классе 34 часа; в 11 классе 34 часа.

Содержание программы включает разделы: «Набор и правка текста», «Верстка текста. Инновации, креативность и дизайн», консультации, промежуточную аттестацию, квалификационный экзамен.

Обучение по программе завершается итоговой аттестацией в форме квалификационного экзамена.

Обучающимся, успешно сдавшим квалификационный экзамен по результатам профессионального обучения по профессии 16200 «Оператор электронного набора и верстки» выдается свидетельство, установленного МБОУ ТР Плоскошская СОШ образца.

Обучающиеся, не сдавшие квалификационный экзамен, получают справку установленного МБОУ ТР Плоскошская СОШ образца.

# **2. Учебный план**

по программе профессионального обучения – 16200 «Оператор электронного набора и верстки»

Форма обучения – очная

Нормативный срок - 68 часов

# $10$  класс

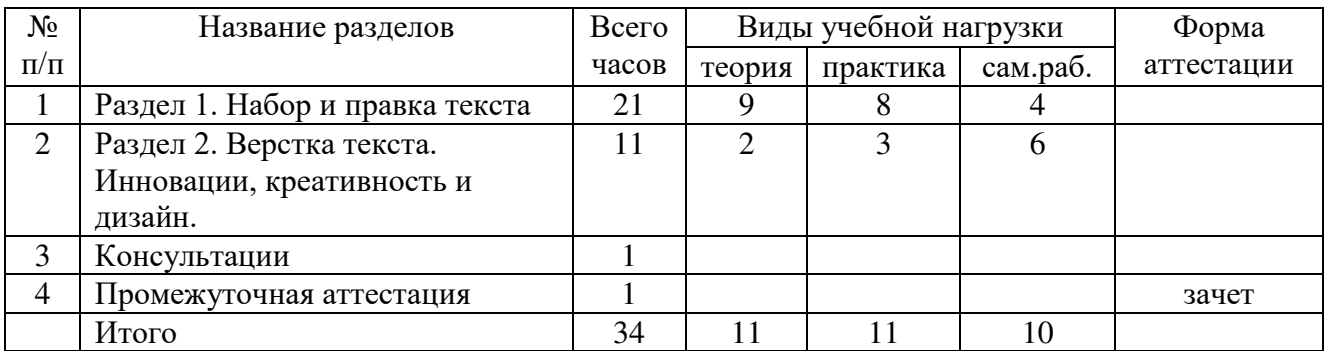

# 11 класс

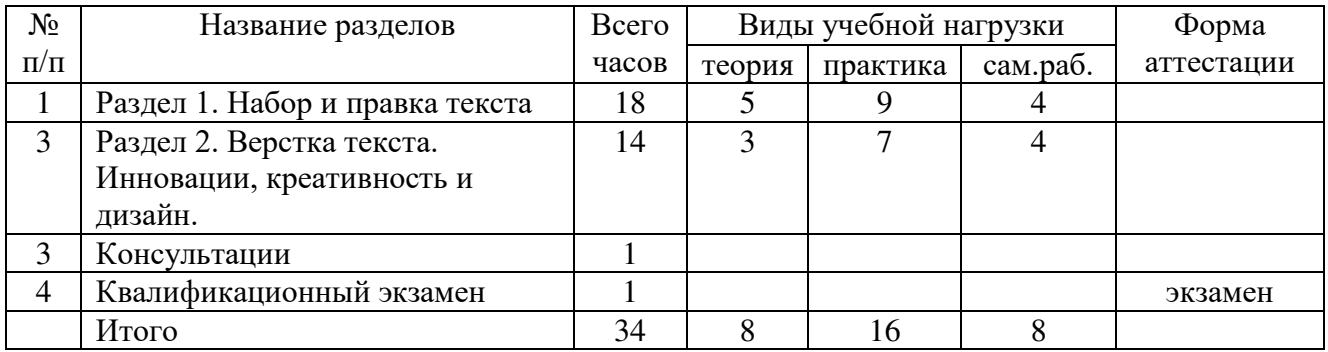

# **3. Календарный учебный график**

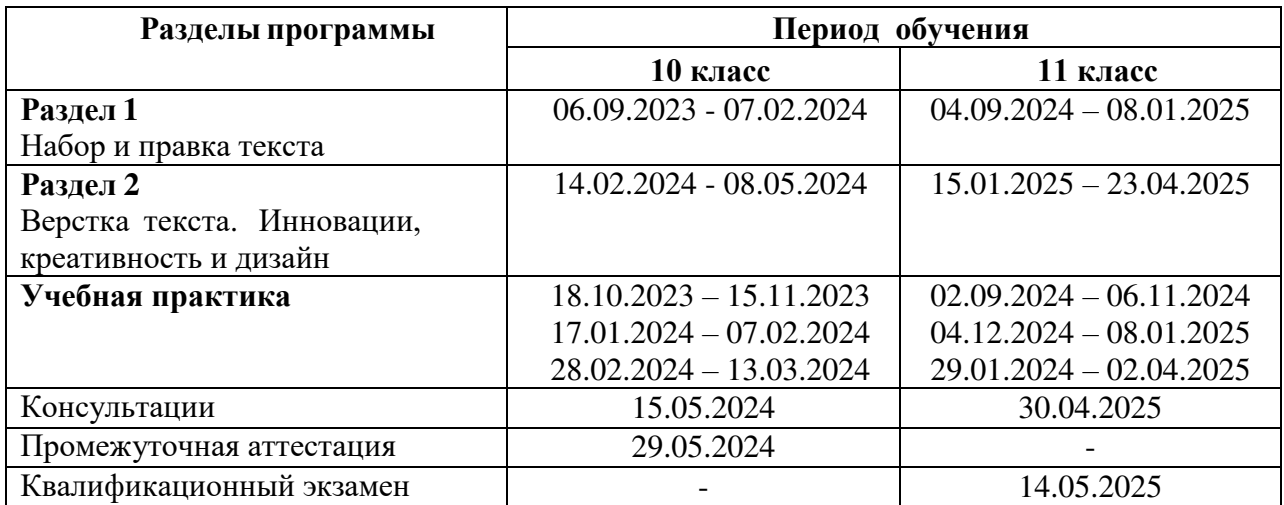

# **4. Законодательство Российской Федерации в сфере организации профессионального обучения**

Профессиональное обучение направлено на приобретение лицами различного возраста профессиональной компетенции, в том числе для работы с конкретным оборудованием, технологиями, аппаратно-программными и иными профессиональными средствами, получение указанными лицами квалификации по профессии рабочего, должности служащего и присвоение им (при наличии) квалификационных разрядов, классов, категорий по профессии рабочего или должности служащего без изменения уровня образования.

Под профессиональным обучением по программам профессиональной подготовки по профессиям рабочих и должностям служащих понимается профессиональное обучение лиц, ранее не имевших профессии рабочего или должности служащего.

Под профессиональным обучением по программам переподготовки рабочих и служащих понимается профессиональное обучение лиц, уже имеющих профессию рабочего, профессии рабочих или должность служащего, должности служащих, в целях получения новой профессии рабочего или новой должности служащего с учетом потребностей производства, вида профессиональной деятельности.

Под профессиональным обучением по программам повышения квалификации рабочих и служащих понимается профессиональное обучение лиц, уже имеющих профессию рабочего, профессии рабочих или должность служащего, должности служащих, в целях последовательного совершенствования профессиональных знаний, умений и навыков по имеющейся профессии рабочего или имеющейся должности служащего без повышения образовательного уровня.

Профессиональное обучение по программам профессиональной подготовки по профессиям рабочих, должностям служащих в пределах освоения образовательной программы среднего общего образования, образовательных программ среднего профессионального и высшего образования, а также в иных случаях, предусмотренных федеральными законами, предоставляется бесплатно.

Профессиональное обучение осуществляется в организациях, осуществляющих образовательную деятельность, в том числе в учебных центрах профессиональной квалификации и на производстве, а также в форме самообразования. Учебные центры профессиональной квалификации могут создаваться в различных организационно-правовых формах юридических лиц, предусмотренных гражданским законодательством, или в качестве структурных подразделений юридических лиц.

Перечень профессий рабочих, должностей служащих, по которым осуществляется профессиональное обучение, с указанием (при наличии) присваиваемых по соответствующим профессиям рабочих, должностям служащих квалификационных разрядов, классов, категорий утверждается федеральным органом исполнительной власти, осуществляющим функции по выработке и реализации государственной политики и нормативно-правовому регулированию в сфере общего образования.

Продолжительность профессионального обучения определяется конкретной программой профессионального обучения, разрабатываемой и утверждаемой на основе профессиональных стандартов (при наличии) или установленных квалификационных требований организацией, осуществляющей образовательную деятельность, если иное не установлено законодательством Российской Федерации.

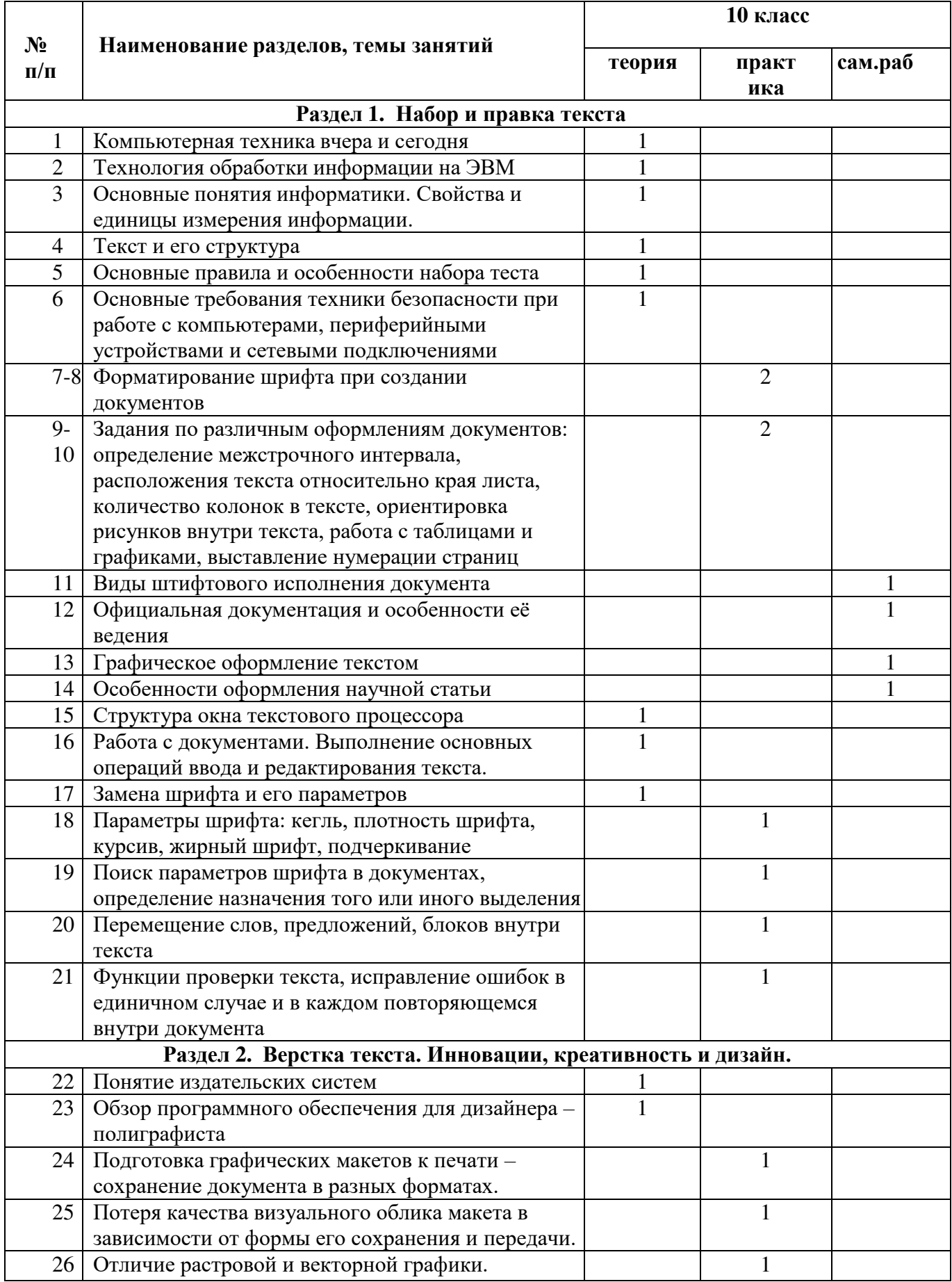

# **5. Распределение учебных часов по разделам и темам**

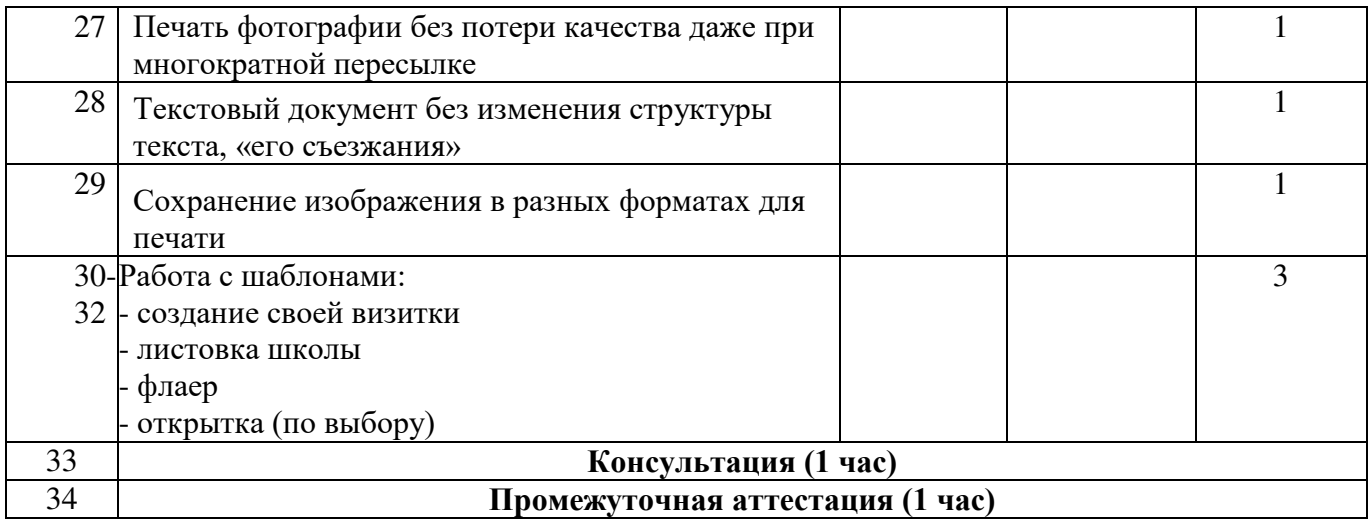

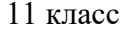

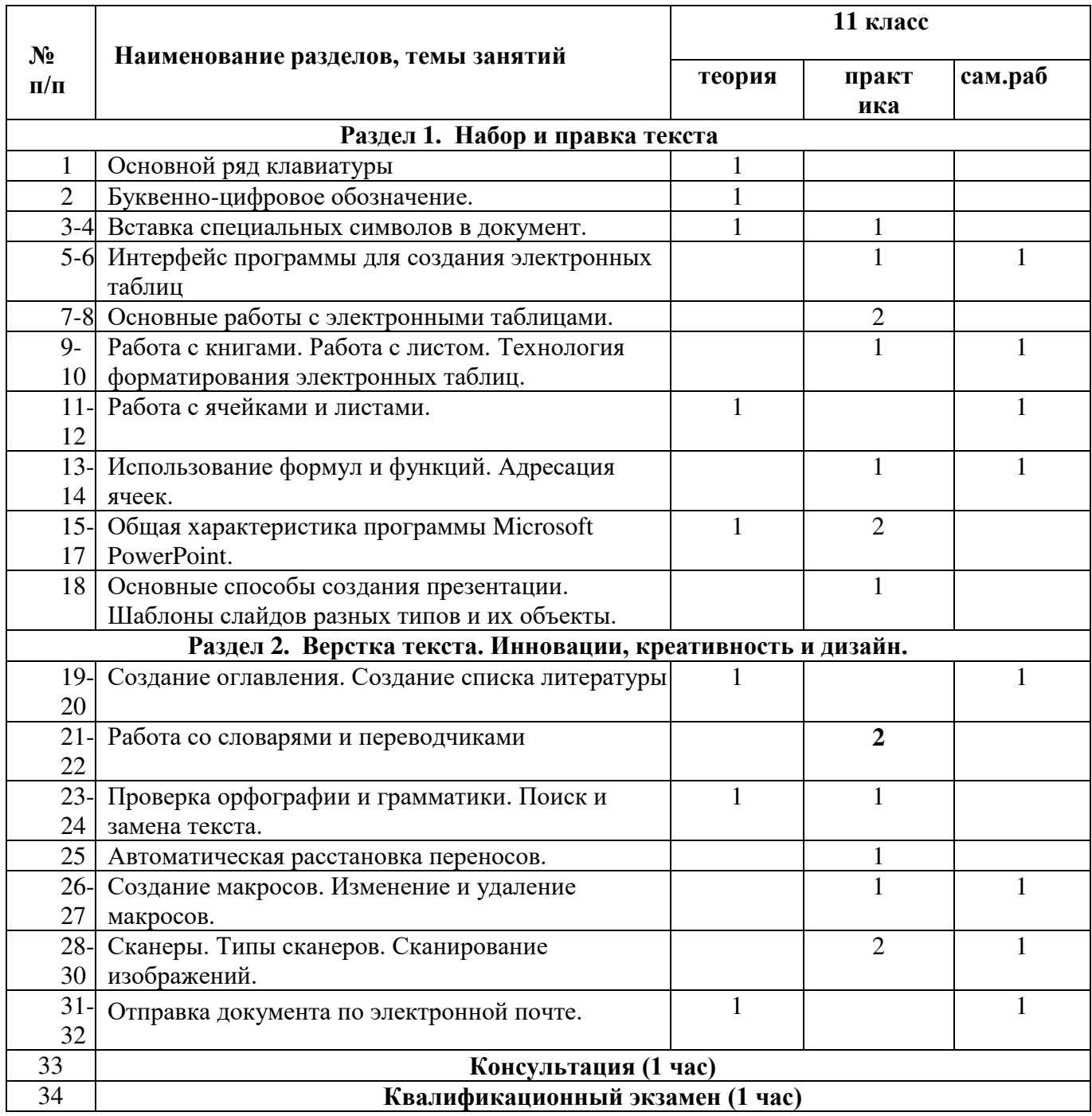

#### **6. Планируемые результаты освоения программы**

С целью овладения указанным видом профессиональной деятельности и соответствующими профессиональными компетенциями обучающийся в ходе освоения программы должен выполнять следующие виды работ: набор, правку и верстку текста, содержащего различные шрифтовые и нешрифтовые выделения, шрифты различных гарнитур и алфавитов, специальную терминологию, математические, химические, физические, астрономические и другие знаки, однострочные формулы на системах электронного набора с видеоконтрольными устройствами. Набор и правка указанного выше текста на системах электронного набора с видеоконтрольными устройствами с учетом особенностей кодирования по Брайлю. Подготовка обслуживаемого оборудования к работе, ввод параметров набора, набор, правка, ввод графических элементов, верстка, распечатка текста на принтере, запись файлов на внешние носители информации, работа в компьютерной сети.

Должен знать: принципы действия основного и вспомогательного оборудования и приемы работы на нем технические правила разметки оригиналов, элементы дизайна технические правила набора, правки и верстки: типографскую систему измерения, корректурные знаки и гарнитуры шрифтов компьютерную терминологию, применяемое программное обеспечение для набора и верстки текста способы получения корректурных копий на принтерах, информации из баз данных и вывода информации по сети на внешние носители.

# **7. Условия реализации программы**

## **Требования к кадровому обеспечению**

Реализация программы профессионального обучения обеспечивается педагогическим работником, прошедшим профессиональную переподготовку по программе «Информатика: теория и методика преподавания в образовательной организации»

## **Требования к материально-техническому обеспечению**

Реализация образовательной программы осуществляется в учебном кабинете «Точка роста»

Оборудование учебного кабинета:

**-** посадочные места по количеству обучающихся;

**-** рабочее место преподавателя;

- комплект учебно-наглядных пособий (в электронном виде);

Технические средства обучения:

**-** ноутбук преподавателя с лицензионным программнымобеспечением;

- ноутбуки для обучающихся с лицензионным программнымобеспечением ;

**-** интерактивный аппаратно — программный комплекс (интерактивная доска SMART Board 480, мультимедийный проектор SMART V 25, ноутбук Lenovo B570A 59-066251, колонки Dialog AD-05);

- МФУ (HP Laser MFP 137 fnw).

Оборудование и технологическое оснащение рабочих мест:

- учебные фильмы и презентации по информатике (в электронном виде);

- методические указания для самостоятельного изучения тем;

- методические рекомендации для выполнения самостоятельных заданий;

- программированные задания по разделам.

#### **8. Система оценки результатов освоения программы**

Контроль и оценка результатов освоения программы осуществляется посредством промежуточной аттестации обучающихся в конце первого года обучения и квалификационного экзамена в конце обучения по профессии 16200 «Оператор электронного набора и верстки».

Порядок проведения и критерии оценивания промежуточной аттестации

**Промежуточная аттестация** проводится в форме ответа на вопросы по темам, изучавшимся в Разделе 1 и Разделе 2 программы профессиональной подготовки по профессии код 16200 «Оператор электронного набора и верстки» МБОУ ТР Плоскошская СОШ за 10 класс (Приложение 1)

#### **Критерии оценивания**:

- полный ответ 5 (отлично)
- незначительные ошибки в ответе 4 (хорошо)
- неполный ответ 3 (удовлетворительно)
- нет ответа приглашаем на повтор (учитываем психоэмоциональное состояние учащегося, по возможности задаём наводящие вопросы

Порядок проведения и критерии оценивания квалификационного экзамена

 **Квалификационный экзамен** включает в себя практическую работу и проверку теоретических знаний в пределах квалификационных требований, указанных в квалификационных справочниках и (или) профессиональных стандартов по профессии 16200 «Оператор электронного набора и верстки».

## **Критерии оценивания:**

- полный ответ и выполненное задание 5 (отлично)
- незначительные ошибки в ответе и в выполненном задании 4 (хорошо)
- неполный ответ и грубые ошибки в выполненном задании  $-3$  (удовлетворительно)
- нет ответа и выполненного задания приглашаем на повтор (учитываем психоэмоциональное состояние учащегося, по возможности задаём наводящие вопросы)

Лицо, успешно сдавшее квалификационный экзамен, получает квалификацию по профессии 16200 «Оператор электронного набора и верстки», что подтверждается документом о квалификации (свидетельство «Оператор электронного набора и верстки»)

Лицам, не сдавшим квалификационный экзамен или получившим за квалификационный экзамен неудовлетворительные результаты, а также лицам освоившим часть основной программы профессионального обучения и (или) отчисленным из образовательной организации выдается справка об обучении или о периоде обучения.

# **9. Учебно – методические материалы обеспечивающие реализацию программы**

- 1. [edu.ru -](http://www.edu.ru/db/portal/sites/school-page.htm) ресурсы портала для общего образования
- 2. [school.edu -](http://www.school.edu.ru/) "Российский общеобразовательный портал"
- 3. [fipi](http://www.fipi.ru/) ФИПИ федеральный институт педагогических измерений
- 4. [ed.gov -](http://www.ed.gov.ru/) "Федеральное агентство по образованию РФ".
- 5. [obrnadzor.gov -](http://www.obrnadzor.gov.ru/) "Федеральная служба по надзору в сфере образования инауки"
- 6. [http://www.citforum.ru/ -](http://www.citforum.ru/) Центр информационных технологий;
- 7. [http://www.codenet.ru/ -](http://www.codenet.ru/) Всё для программиста;
- 8. [http://public.tsu.ru/~wawlasov/start.htm -](http://public.tsu.ru/~wawlasov/start.htm) В помощь учителю

# информатики;

9. <http://www.inr.ac.ru/~info21/>**.** Международный научно-образовательныйпроект Российской Академии наук;

10. [http://www.morepc.ru/ -](http://www.morepc.ru/) Информационно-справочный портал;

#### **Перечень дополнительной литературы:**

1. В.Букирев «Самоучитель. 100 бесплатных программ на вашей флешкена все случаи жизни: быстро и легко», Москва «Лучшие книги», 2010. – 148 с.

2. В.Леонов «100 лучших программ для компьютера», Москва «Эксмо»,2010.- 254 с.

3. В.Леонов «Краткий самоучитель работы на компьютере с Windows 7»,Москва «Эксмо»,2011.- 190 с.

4. В.Леонтьев «Интернет2011», справочник, М.: ОЛМА Медиа Групп, 2011. -400с.

5. В.Леонтьев «Компьютер 2010», универсальный справочник, М.: ОЛМА Медиа Групп, 2010. -608 с.

6. В.Леонтьев «Новейшая энциклопедия компьютера», М.: ОЛМА Медиа Групп, 2010. -960 с.

7. С.Уваров «500 лучших программ для вашего компьютера», СПб.:Питер, 2010. -320 с.

8. А.Левин «Самоучитель работы на компьютере», СПб.:Питер, 2012. - 704с.

# **Вопросы для проведения промежуточной аттестации**

- 1) Компьютерная техника вчера и сегодня
- 2) Технология обработки информации на ЭВМ
- 3) Основные понятия информатики. Свойства и единицы измерения информации
- 4) Текст и его структура
- 5) Основные правила и особенности набора текста
- 6) Основные требования техники безопасности при работе с компьютерами, периферийными устройствами и сетевыми подключениями.
- 7) Структура окна текстового процессора
- 8) Работа с документами. Выполнение основных операций ввода и редактирования текста.
- 9) Замена шрифта и его параметров.
- 10) Понятие издательских систем
- 11) Обзор программного обеспечения для дизайнера полиграфиста

# Приложение 2

#### **Вопросы для проведения квалификационного экзамена**

- 1) Основной ряд клавиатуры
- 2) Буквенно цифровое обозначение
- 3) Задачи и цели форматирования текста
- 4) Подготовка текста к печати
- 5) Создание таблиц
- 6) Вставка специальных символов в документе
- 7) Технология замены шрифта и его параметров
- 8) Характеристика программы Microsoft PowerPoint
- 9) Выполнение основных операций редактирования текста

#### **Примеры практических заданий на квалификационном экзамене**

#### **Задание1**

- Набрать текст по образцу
- Применить настройки шрифта Times New Roman размер 14пт
- Применить настройки абзаца: выравнивание текста по ширине, первая строка – отступ на 1,25см, междустрочный интервал 1,5
- Настроить поля в документе. Поля страницы 25 мм- левое, 15 мм правое; 20 мм – верхнее; 20 мм – нижнее.
- Включить автоматическую расстановку переносов Сохранить документ под именем «Фамилия Имя Задание 1

#### **Задание 2**

- Открыть файл с текстом «Многостраничный документ»
- Создать стиль «Заголовок 1» со следующими атрибутами: шрифт TimesNewRoman, размер 14 пунктов, цвет текста – черный, полужирное выделение, выравнивание – по ширине, междустрочный интервал – полуторный.
- Присвоить каждой главе по тексту стиль «Заголовок 1»
- Создать автоматическое «Оглавление» после титульного листа.
- Сохранить документ под именем «Фамилия Имя Задание 2»